# **debugout**

WMPRO, WMMINI FW  $>= 1.0$  WMMEGA FW  $>= 2.0$ 

Enable or disable debug messages

# **Description**

# debugout ( int \$value )

Sets the status of debug messages on the telnet console

#### **Parameter**

**\$value**: 0 to disable, 1 to enable

## **Return Values**

None

## **Example**

**Do nothing for 10 seconds during which time all debug alerts appear on the console**

```
<?
   max_execution_time(10);
   debugout(1);
   while (1);
?>
```
#### **See Also**

[debug\(\)](http://wattmon.com/dokuwiki/uphp/functions/debug) - Print to debug output

[error\\_reporting\(\)](http://wattmon.com/dokuwiki/uphp/functions/error_reporting) - Set the debug output level

[log\(\)](http://wattmon.com/dokuwiki/uphp/functions/log) - Print to the System Log (or optional file)

[print\(\)](http://wattmon.com/dokuwiki/uphp/functions/print) - Print data to the current output stream such as a web page or terminal

[max\\_execution\\_time\(\)](http://wattmon.com/dokuwiki/uphp/functions/max_execution_time) - Set the maximum execution time for the current script

From: <http://wattmon.com/dokuwiki/> - **Wattmon Documentation Wiki**

Permanent link: **<http://wattmon.com/dokuwiki/uphp/functions/debugout>**

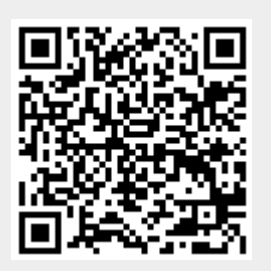

Last update: **2021/09/13 05:57**